# **PyBuilder Pip Tools Documentation** *Release 1.1.0*

**VIB/BEG/UGent, Tim Diels**

**Jan 30, 2017**

### **Contents**

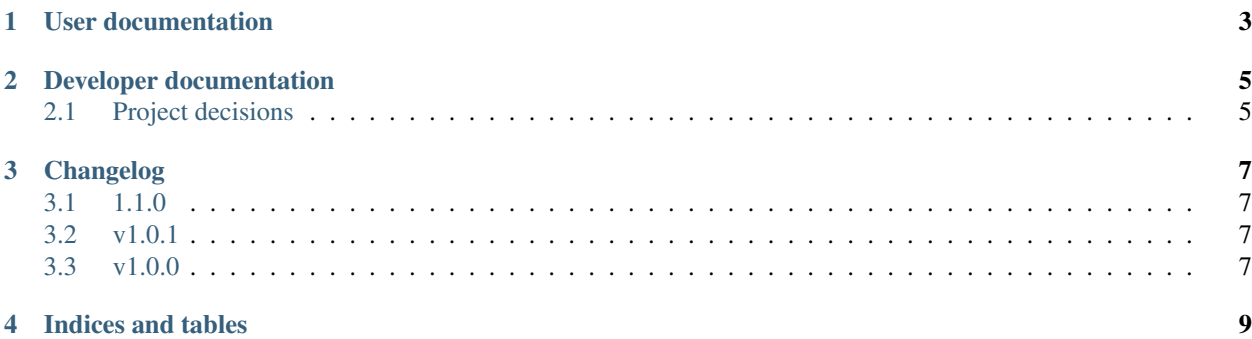

Contents:

### CHAPTER<sup>1</sup>

#### User documentation

<span id="page-6-0"></span>PyBuilder Pip Tools is a PyBuilder plugin which generates \*requirements\*.txt files from your project plugin/build/install dependencies and keeps your virtual env in sync with them. This is achieved with pip-compile and pip-sync from [pip-tools.](https://github.com/nvie/pip-tools) No distinction is made between plugin and build dependencies; plugin dependencies are treated as build dependencies.

The plugin adds the pip\_sync task and 2 project properties: \$pybuilder\_pip\_tools\_urls and \$pybuilder\_pip\_tools\_build\_urls. The properties allow specifying dependency urls for regular and build/plugin dependencies respectively:

```
project.build_depends_on('pybuilder', '>0.9.0')
project.get_property('pybuilder_pip_tools_build_urls').extend([
      'git+https://github.com/pybuilder/pybuilder.git#egg=pybuilder-0'
])
```
Urls must have a fragment containing egg={pkg\_name}-{version}. version is unused and can be set to 0, pkg\_name must match one of the project's (build) dependencies.

The pip sync task first generates these requirements files (with  $pip-compile$ ):

- **requirements.txt** Requirements file generated by pip-compile using project.dependencies (including their version constraints; as specified by project.depends\_on) as requirements.in file.
- **requirements\_development.txt** Analog to requirements.txt, but override project. dependencies with their url in \$pybuilder\_pip\_tools\_urls, if any.
- **build requirements.txt** Analog to requirements.txt, using project.build dependencies (project.build\_depends\_on) + project.plugin\_dependencies instead.
- **build\_requirements\_development.txt** Analog to requirements.txt, using project. build\_dependencies, project.plugin\_dependencies and \$pybuilder\_pip\_tools\_urls instead.

For example, for the snippet above this would generate:

• build\_requirements.txt:

```
pybuilder==0.9.1 # some version >0.9.0# pybuilder dependencies, also pinned
```
• build\_requirements\_development.txt:

```
-e git+https://github.com/pybuilder/pybuilder.git#egg=pybuilder-0>0.9.0
# pybuilder dependencies, pinned
```
Note: ``pip-compile`` only supports ``-e`` urls, so ``-e`` is prepended.

- requirements.txt: empty, no project.dependencies specified.
- requirements\_development.txt: empty, no project.dependencies specified.

Finally, pip\_sync runs:

```
pip-sync requirements_development.txt build_requirements_development.txt
```
The non-development requirements files may come in handy for syncing on a test/build server (E.g. travis, GitLab) or for deployment (E.g. making a self-contained executable).

## CHAPTER 2

#### Developer documentation

<span id="page-8-0"></span>Documentation for developers/contributors of the project.

#### <span id="page-8-1"></span>**2.1 Project decisions**

*python.distutils* plugin generates setup (dependency\_links=...) from project.depends\_on(url=.. .). *dependency\_links* is deprecated and we do not want urls to show up in *setup.py*, so we opt to add 2 properties \*\_urls instead of using depends\_on(url=...).

No error is raised when plugin and build requirements conflict. No public function exists to check whether the intersection of 2 specifier sets is empty. Implementing such a function would take much effort judging by the length of the specification of version specifiers, while the issue isn't too hard for a human to figure out when pip-sync inevitably fails to find a matching version.

# CHAPTER 3

### Changelog

<span id="page-10-0"></span>[Semantic versioning](http://semver.org/spec/v2.0.0.html) is used.

#### <span id="page-10-1"></span>**3.1 1.1.0**

• Enhancement: include plugin dependencies in build\_requirements\*.txt files.

### <span id="page-10-2"></span>**3.2 v1.0.1**

• Host documentation on <https://readthedocs.io> instead of [https://pythonhosted.org.](https://pythonhosted.org)

### <span id="page-10-3"></span>**3.3 v1.0.0**

Initial release.

# CHAPTER 4

Indices and tables

- <span id="page-12-0"></span>• genindex
- modindex
- search